Instrumentação Inteligente: Ferramentas de Configuração e Monitoramento

> **Edgar Jhonny Amaya Simeón Grupo de Automação e Controle (GRACO) Universidade de Brasília (UnB) eamaya@unb.br**

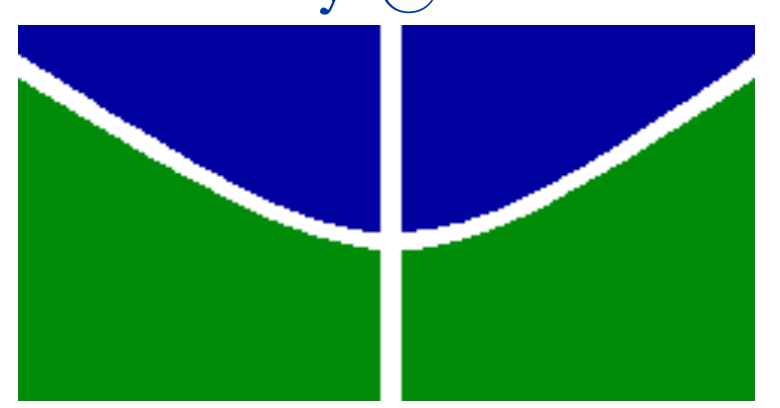

### Planta Didática

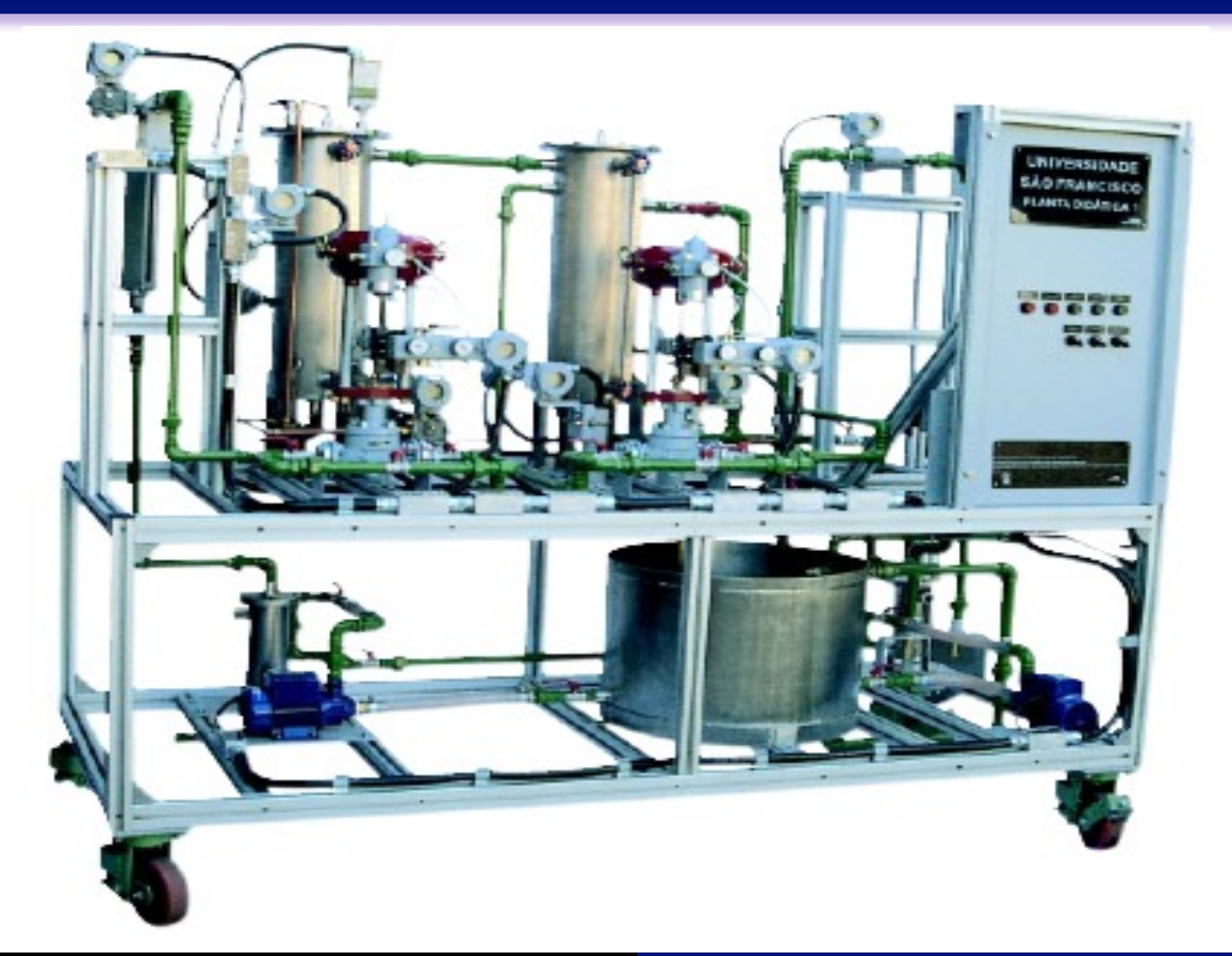

Instrumentação Inteligente Sinótico

### Malhas de Controle

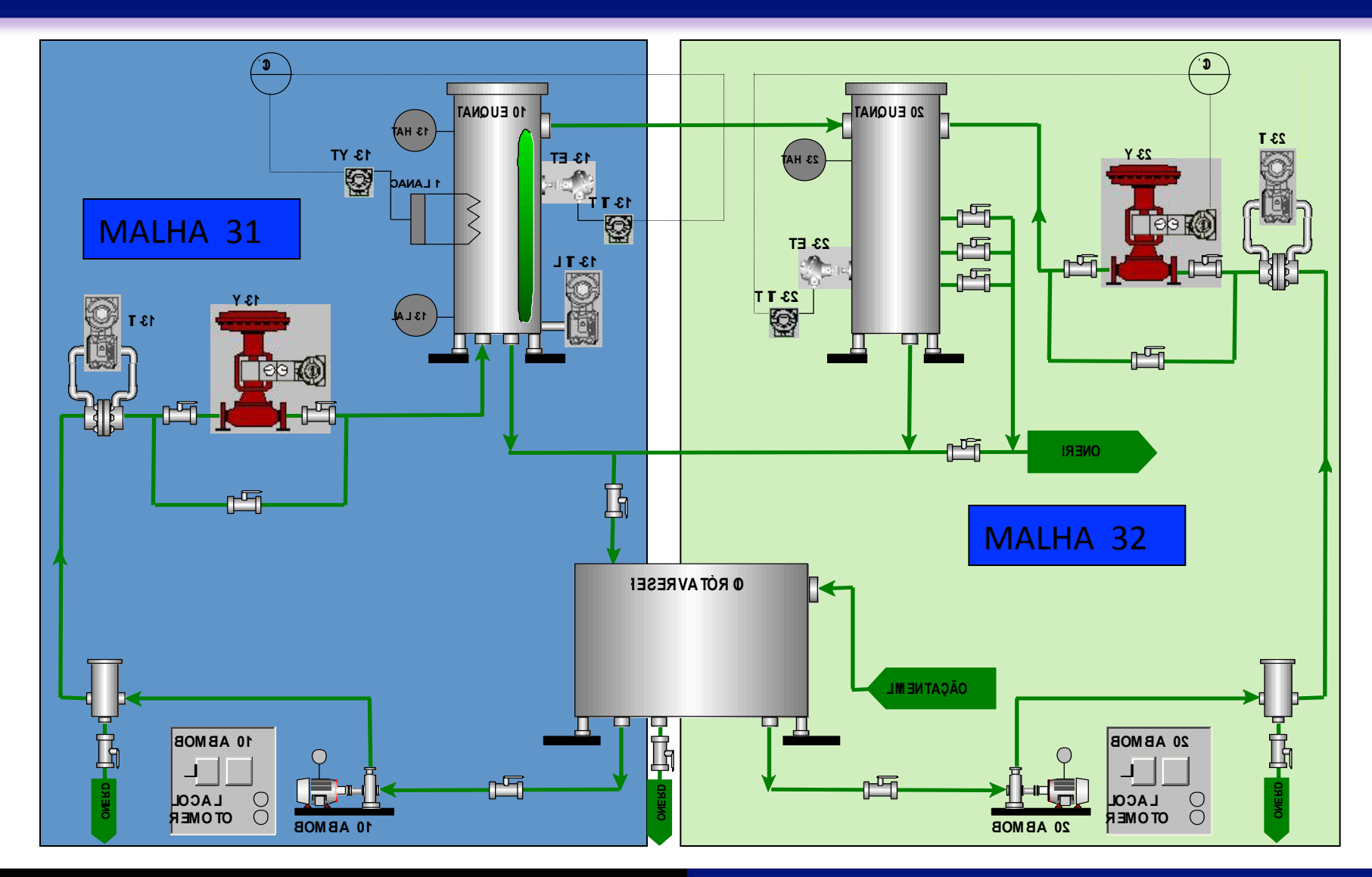

Software de configuração

# Tag View

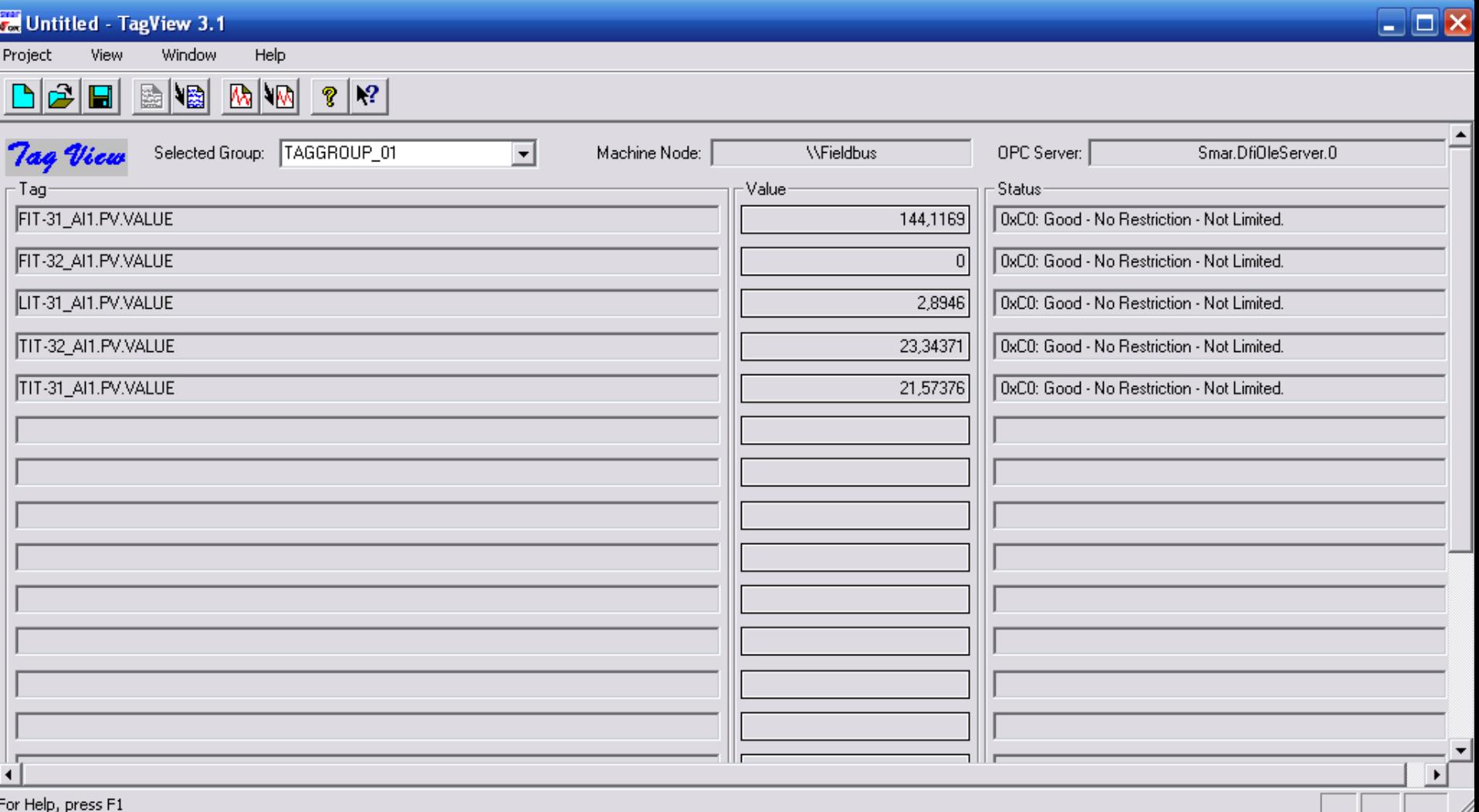

Software de configuração

## TrendView

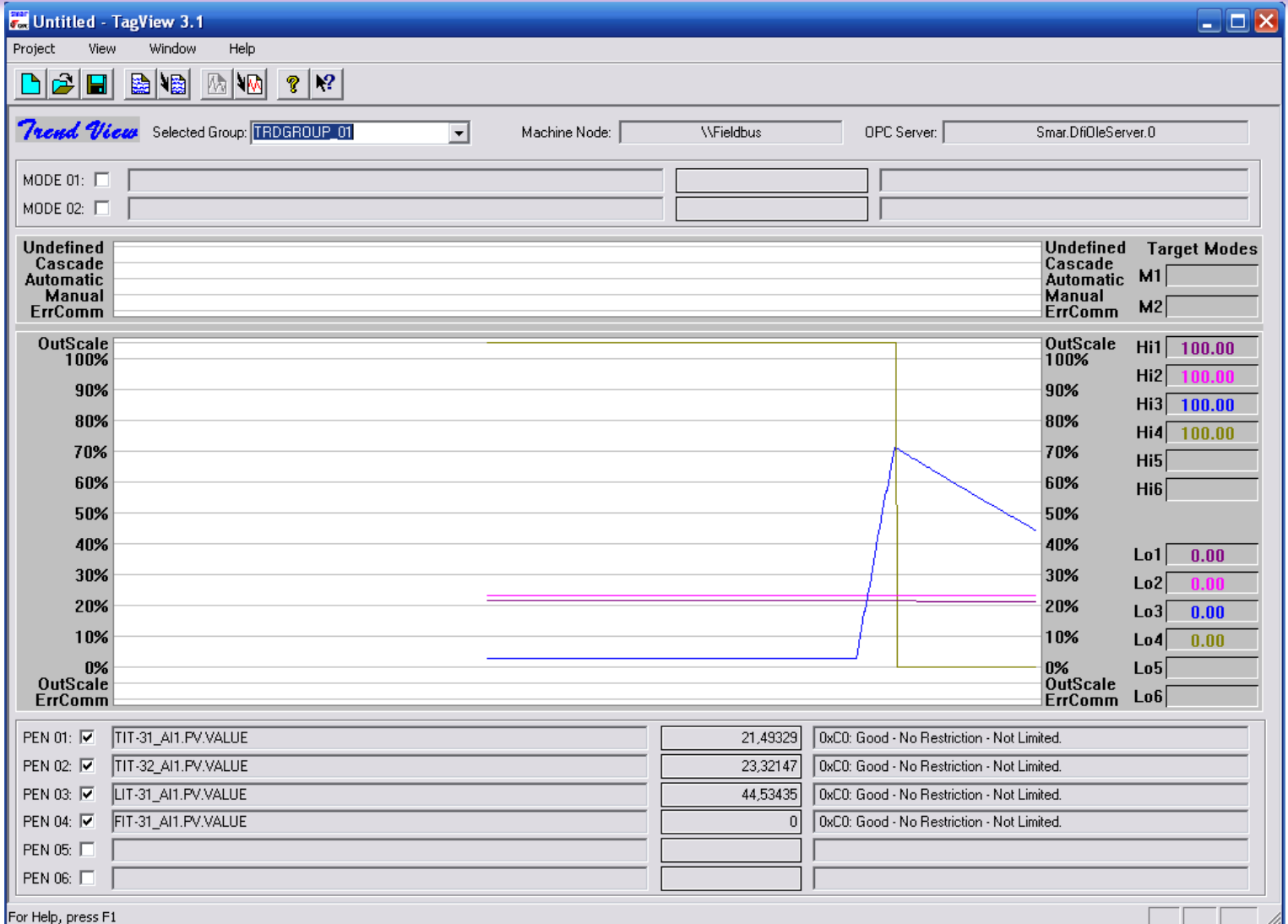

Software de configuração

## Logic View

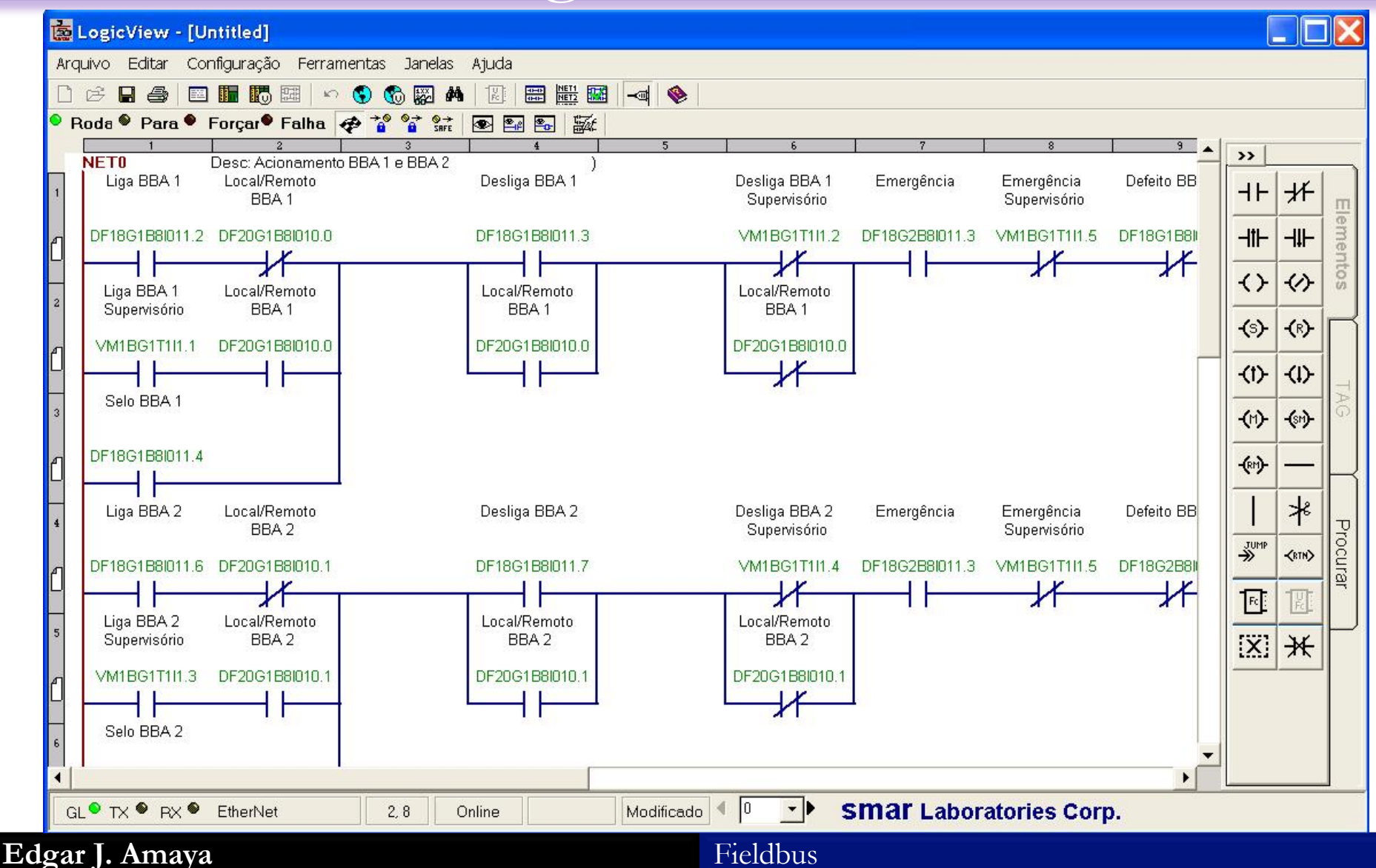

Software de configuração

# Tag List

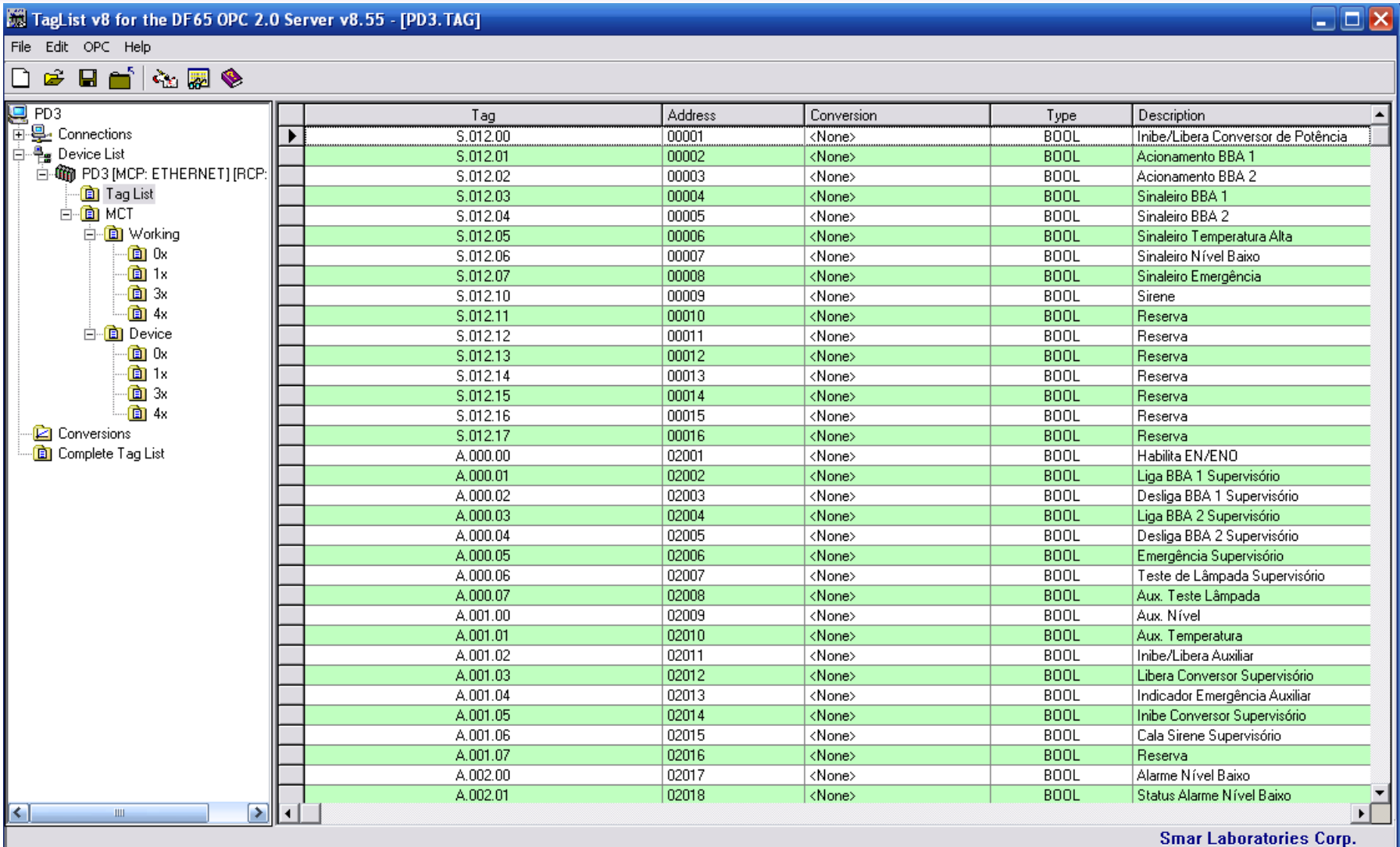

Software de configuração

## Syscon

ferramenta para configuração, manutenção e operação da linha de produtos FF Smar

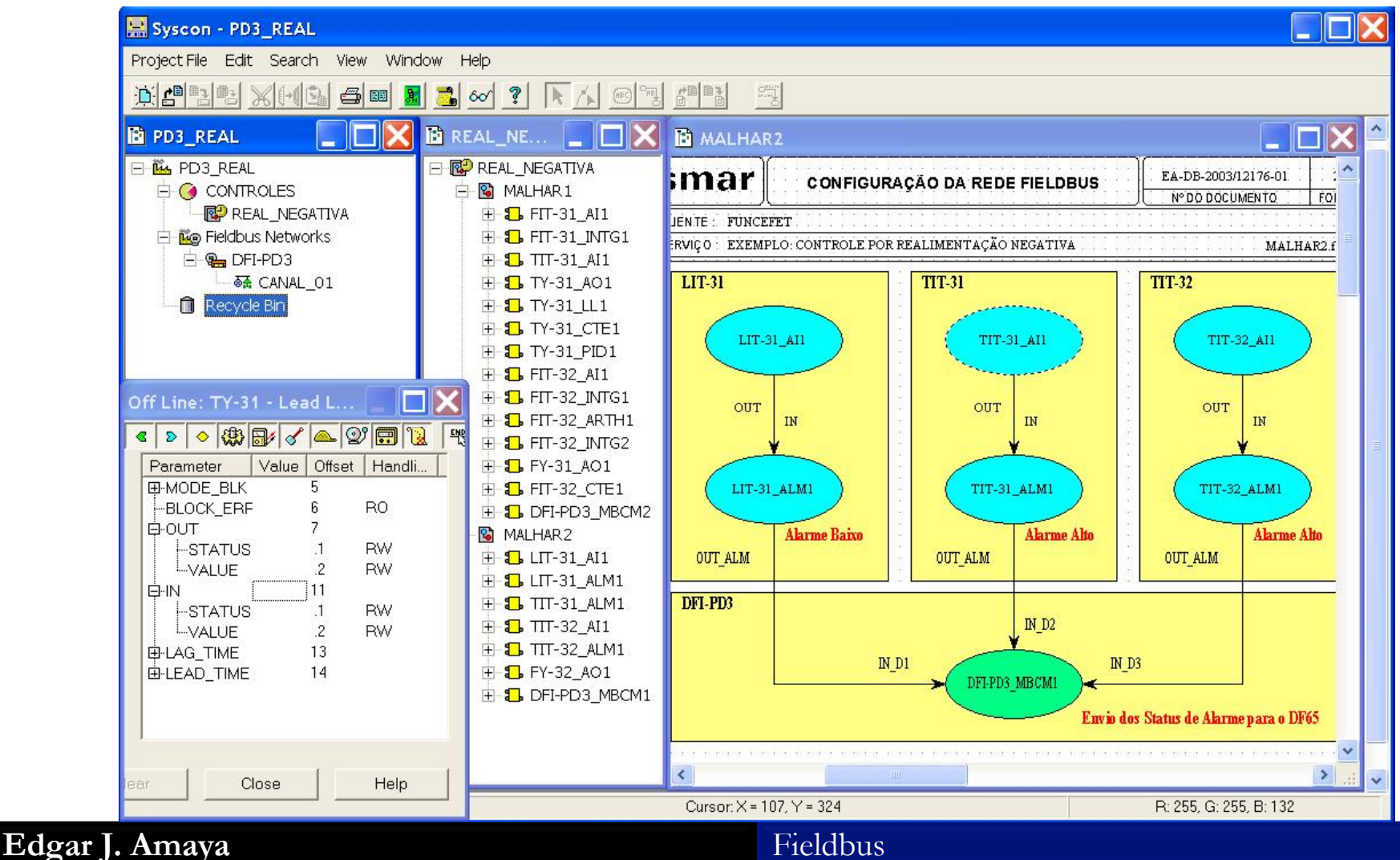

#### Syscon

## Controle Antecipativo ou Feedforward

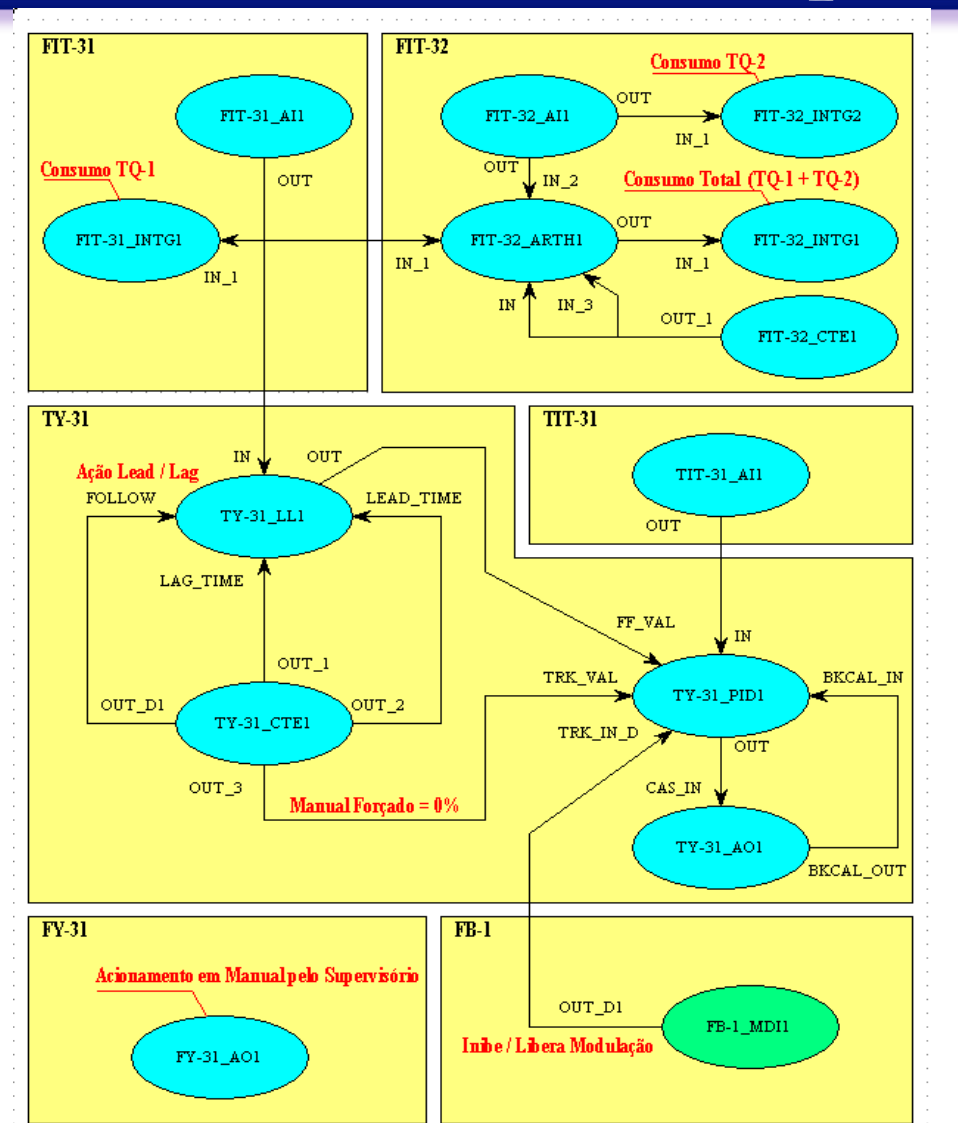

Deseja-se controlar a variável temperatura(TIT-31) do tanque de aquecimento(malha 31). Para isso, utilizamos a "Antecipação" da variável vazão(FIT-31), como Setpoint no controle da temperatura. O start para o aquecimento da temperatura é pelo supervisório(Inibe / Libera Modulação). A modulação da válvula de controle(FY-31) é feita manualmente.

Syscon

### Controle PID

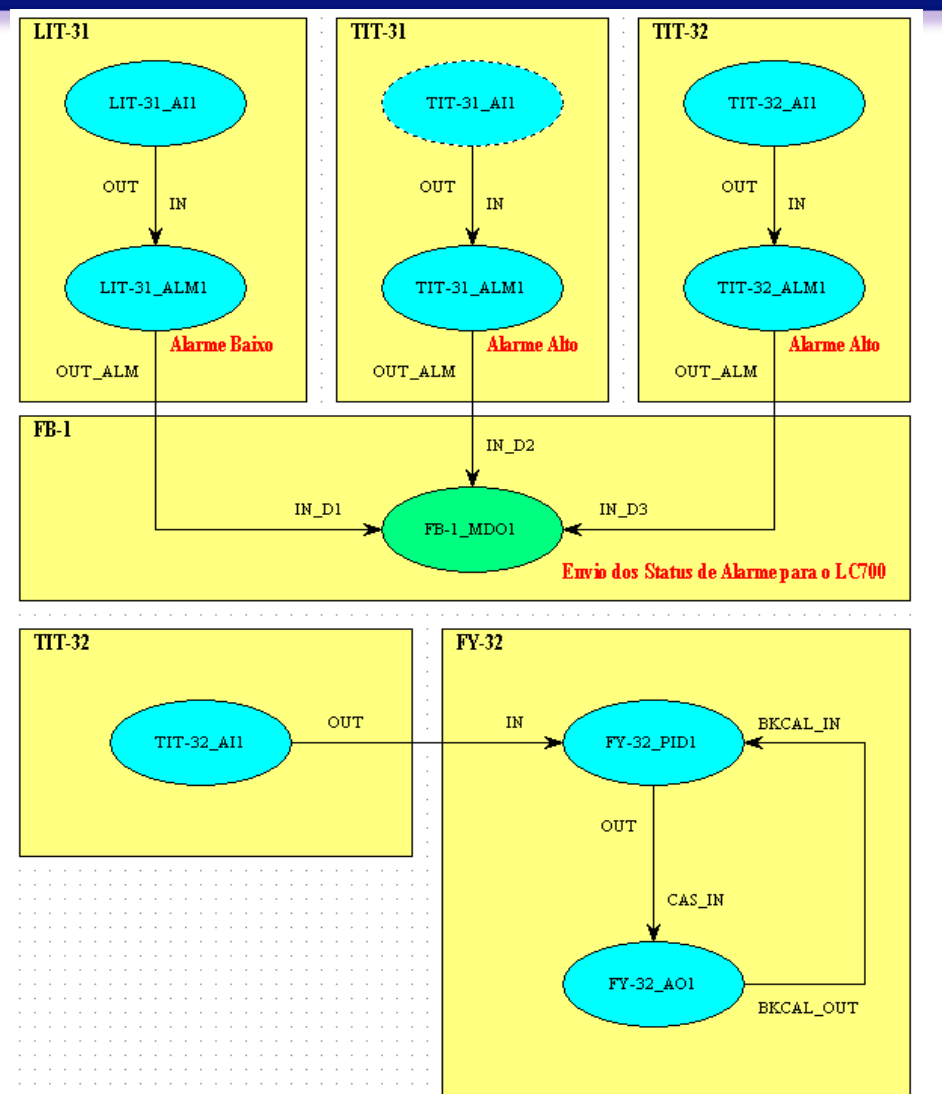

Na estratégia "Antecipativo", o controle da temperatura(TIT-32) do tanque de mistura é um "PID" básico. E para as demais variáveis, geramos alarmes e enviamos para o CLP(DF65).

Syscon

### Controle Cascata

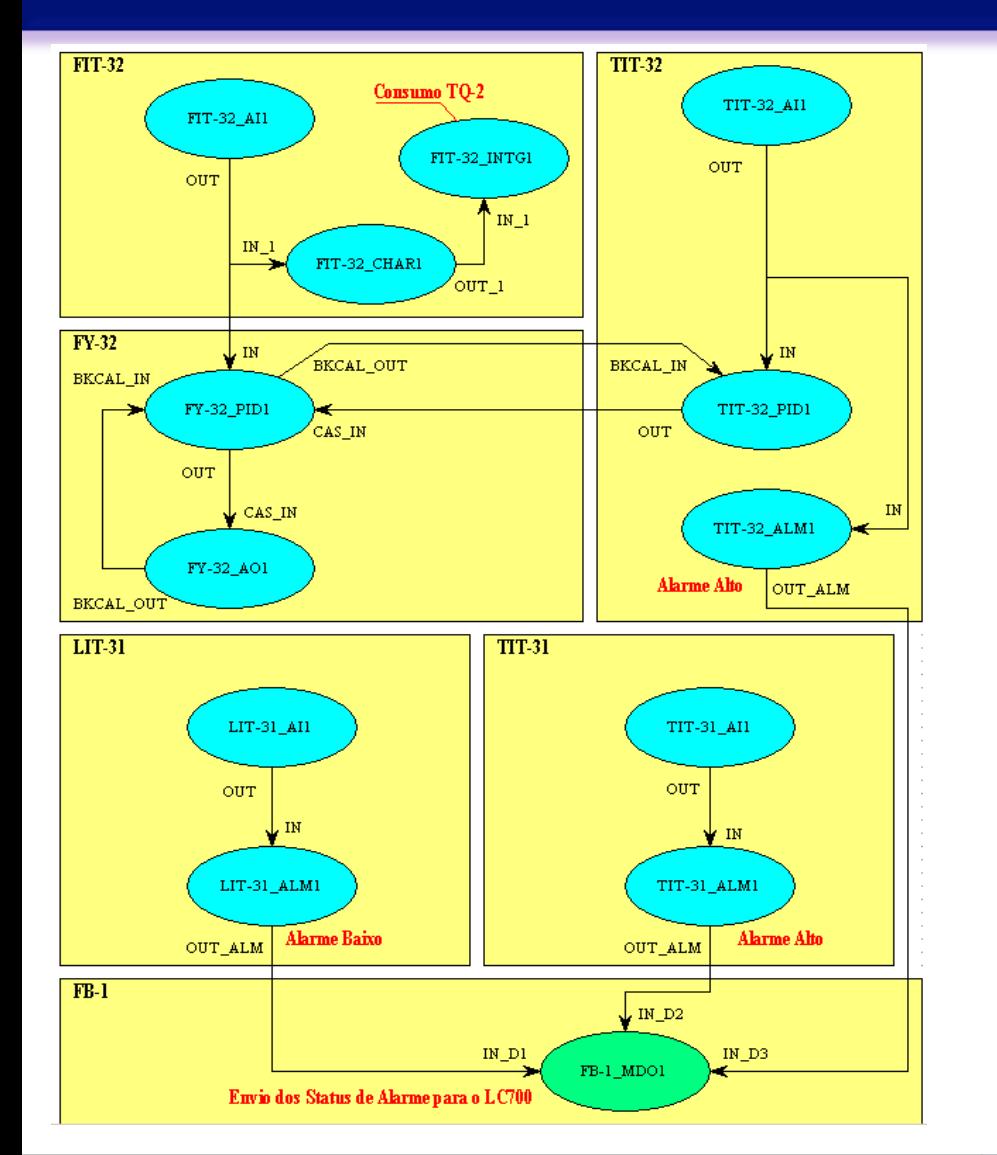

Deseja-se controlar a temperatura (TIT-32) do tanque de mistura(malha 32). Para isso, utilizamos o controle desta variável como "Setpoint remoto" da malha de controle de vazão(FIT-32). Nas demais variáveis, geramos alarmes e enviamos para o CLP(DF65).

Syscon

### Controle Manual

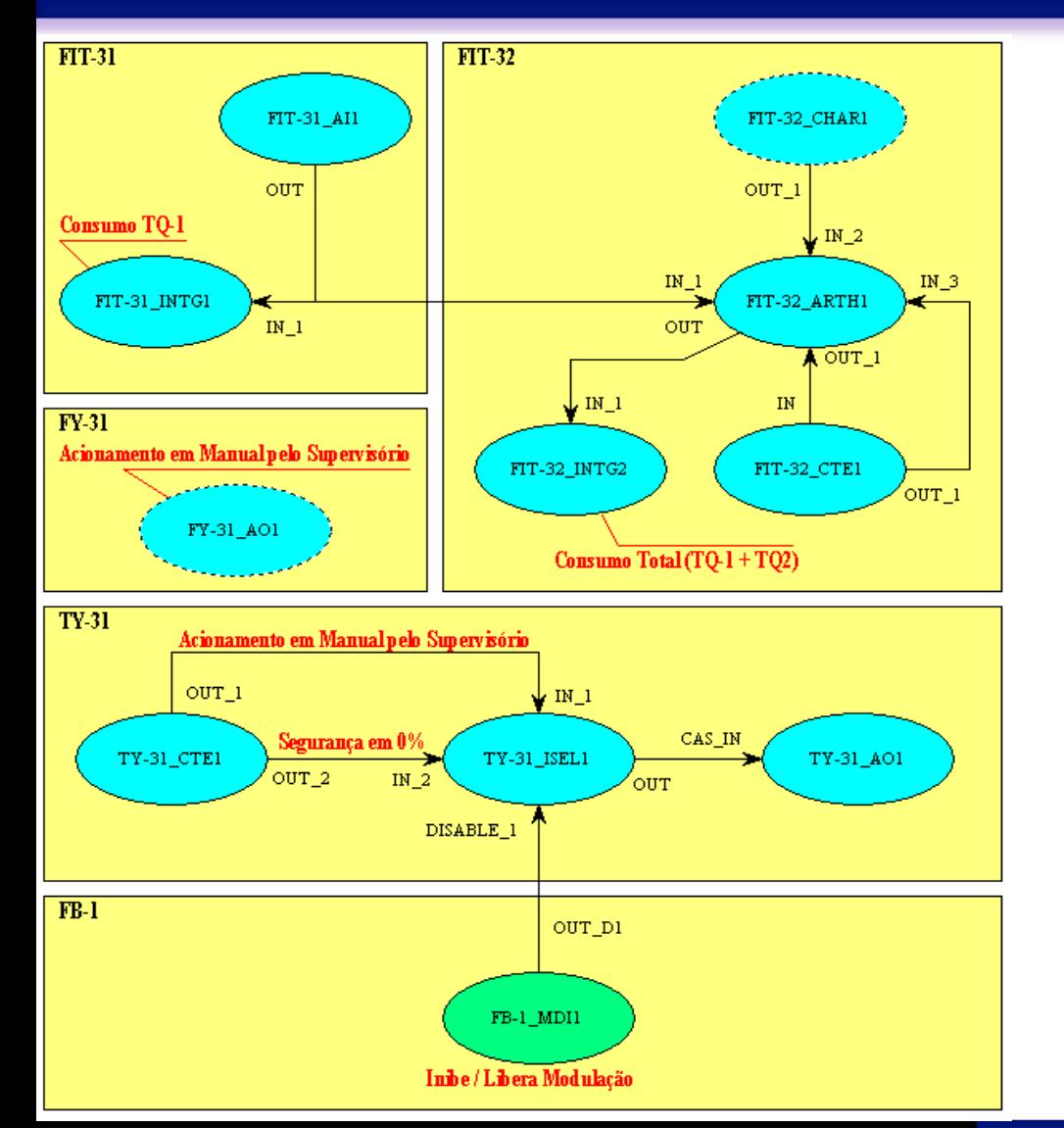

Na estratégia "Cascata", o aquecimento da temperatura(TIT-31) é feita manualmente, após liberação(Inibe / Libera Modulação) pelo supervisório. As demais variáveis, são totalizações parciais(TQ1/TQ2) e consumo total das vazões monitoradas também pelo supervisório.

Software de Monitoramento

## Project WorX

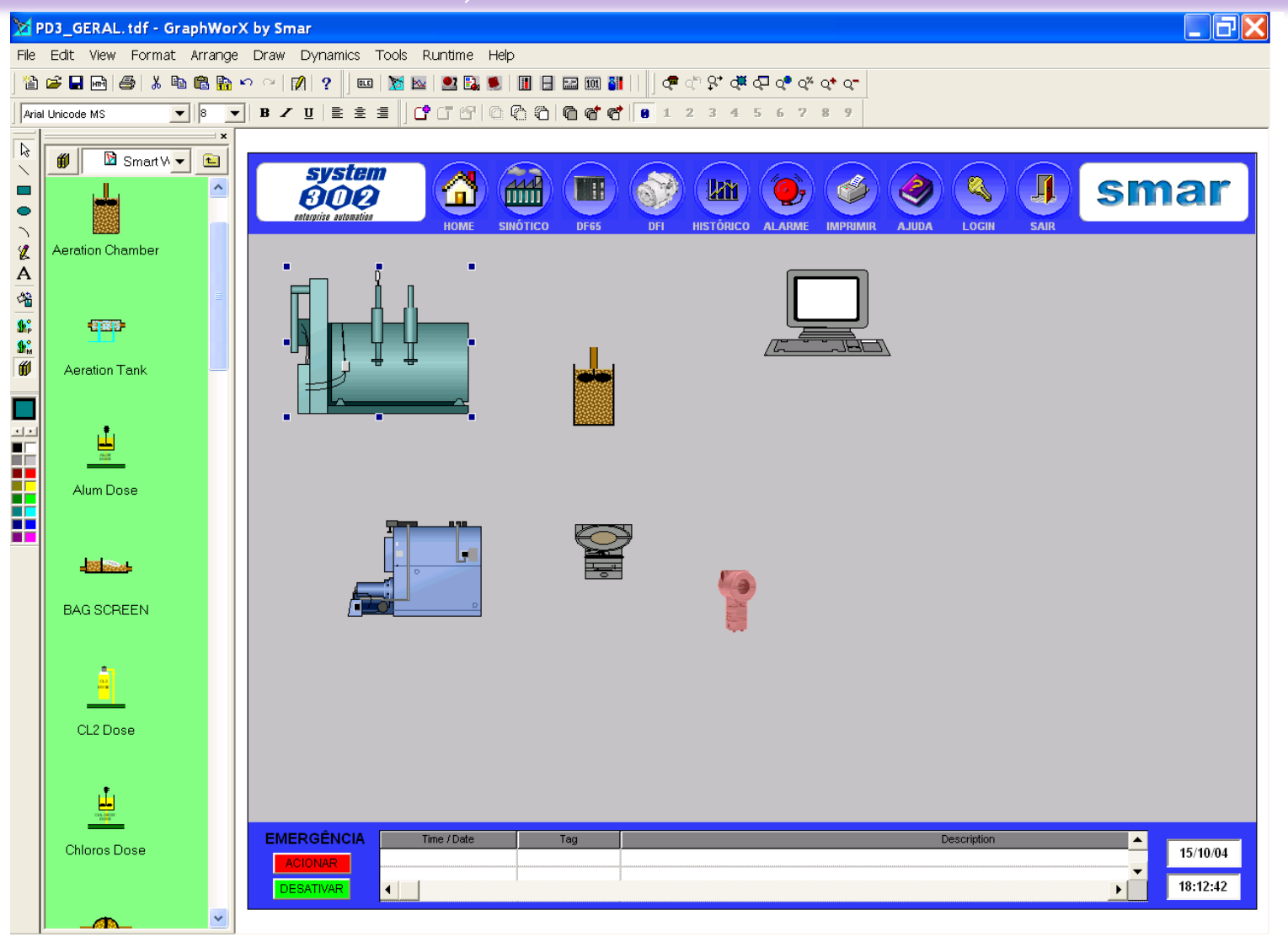

Software de Monitoramento

## Process View

Visualização do Processo, Aquisição de Dados, Alarme, Análise de Tendências, etc

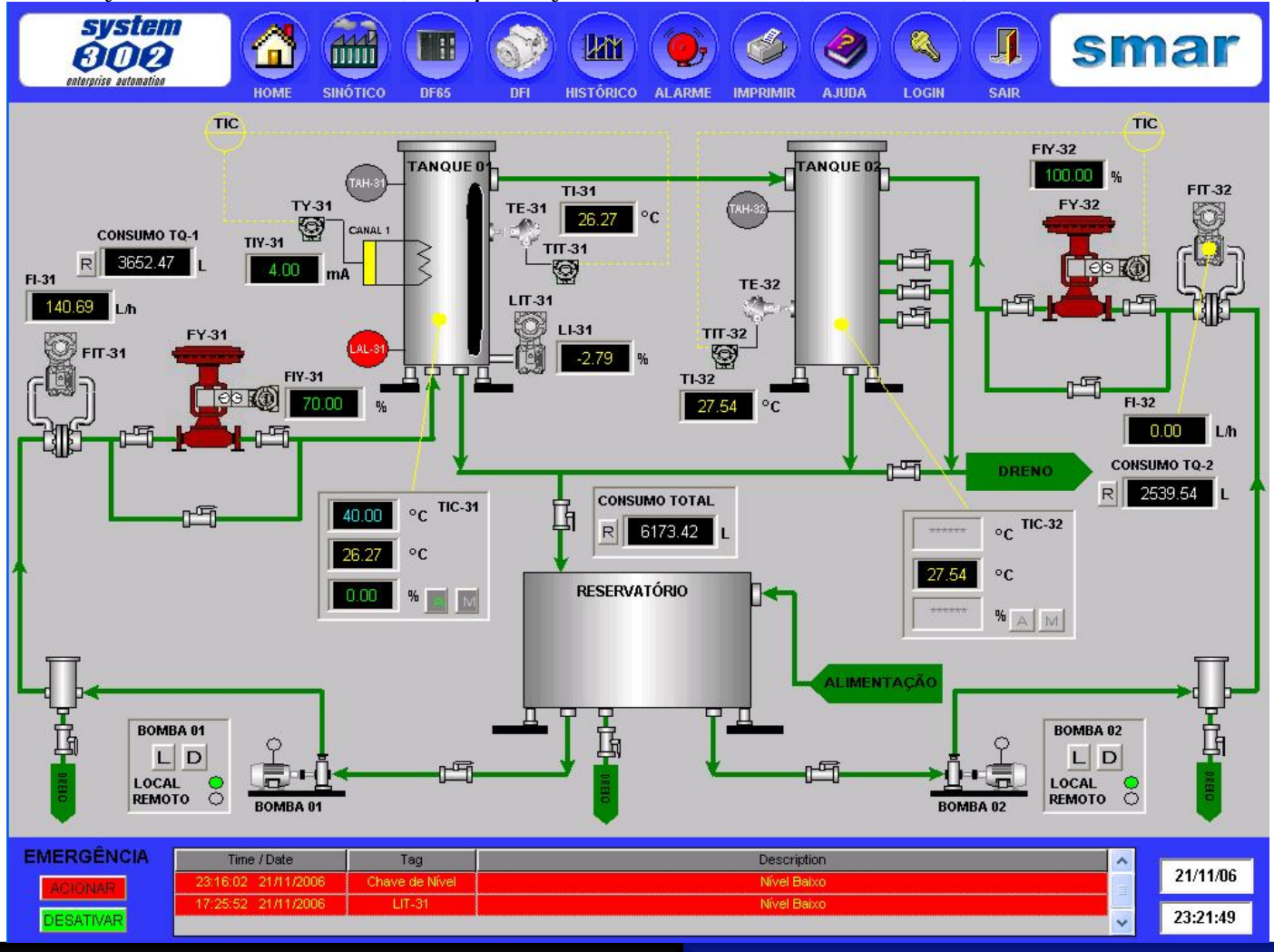

### A Tecnologia OPC (Ole for Process Control)

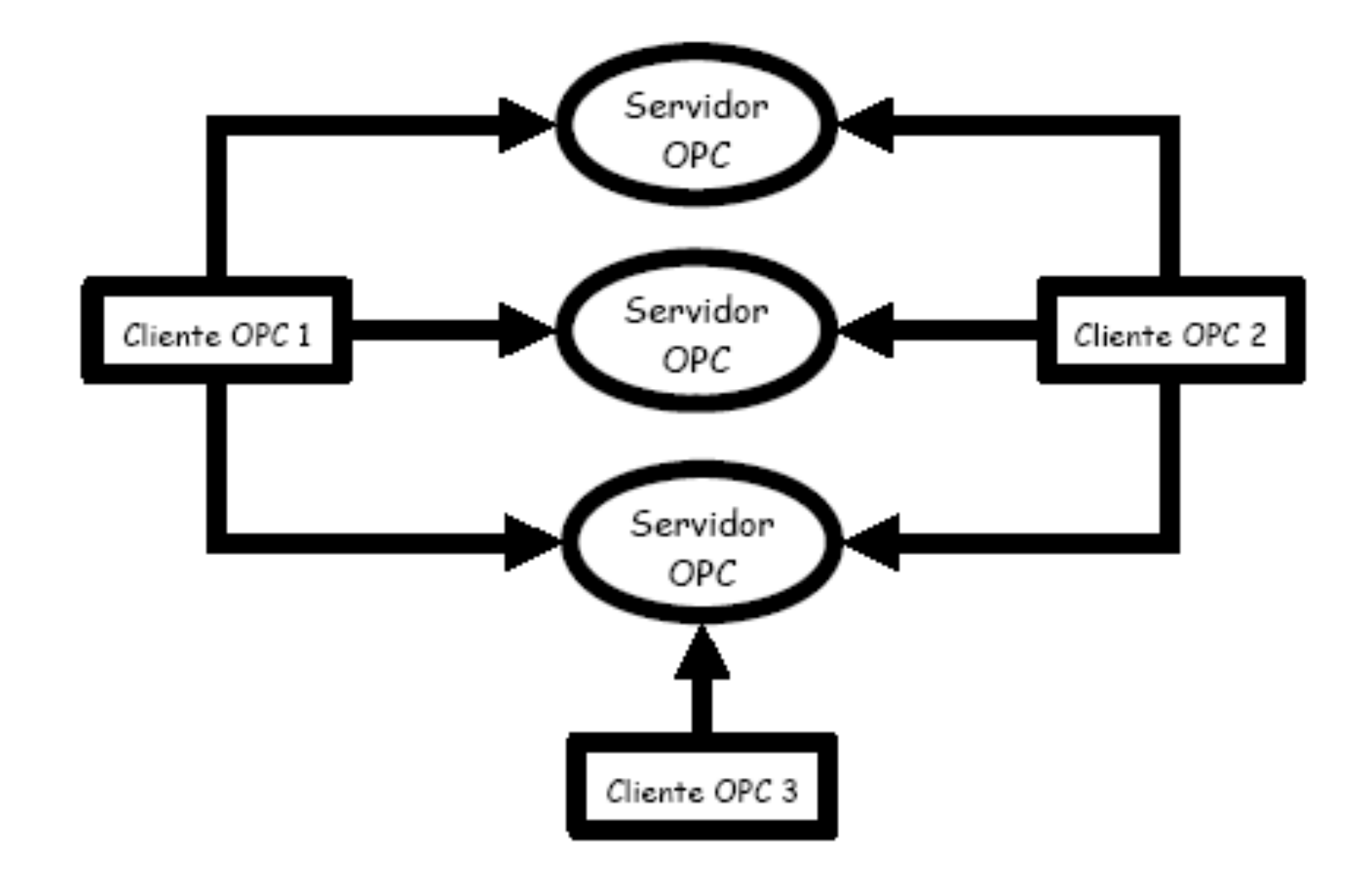

## Arquitetura OPC

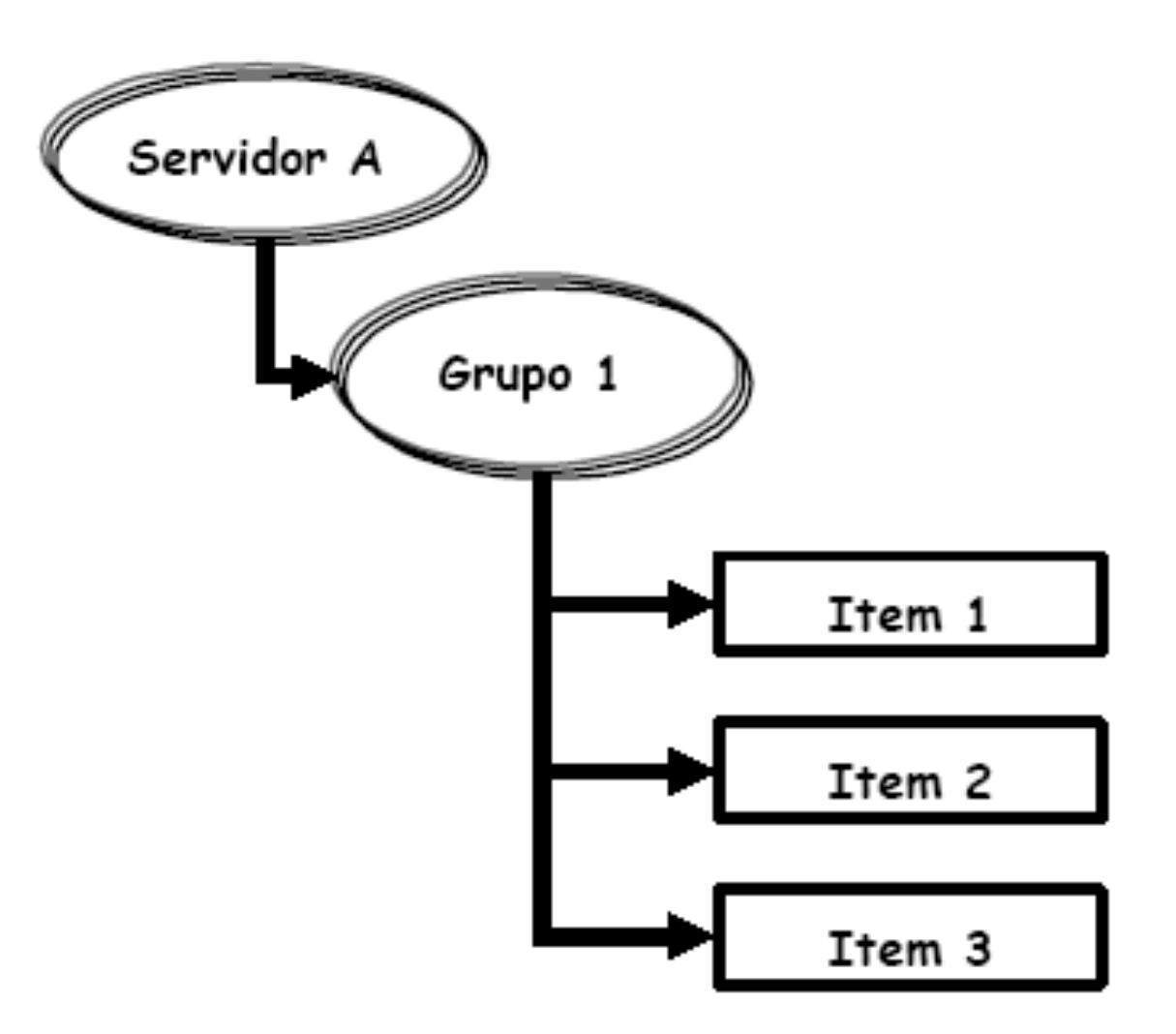

## Arquitetura OPC

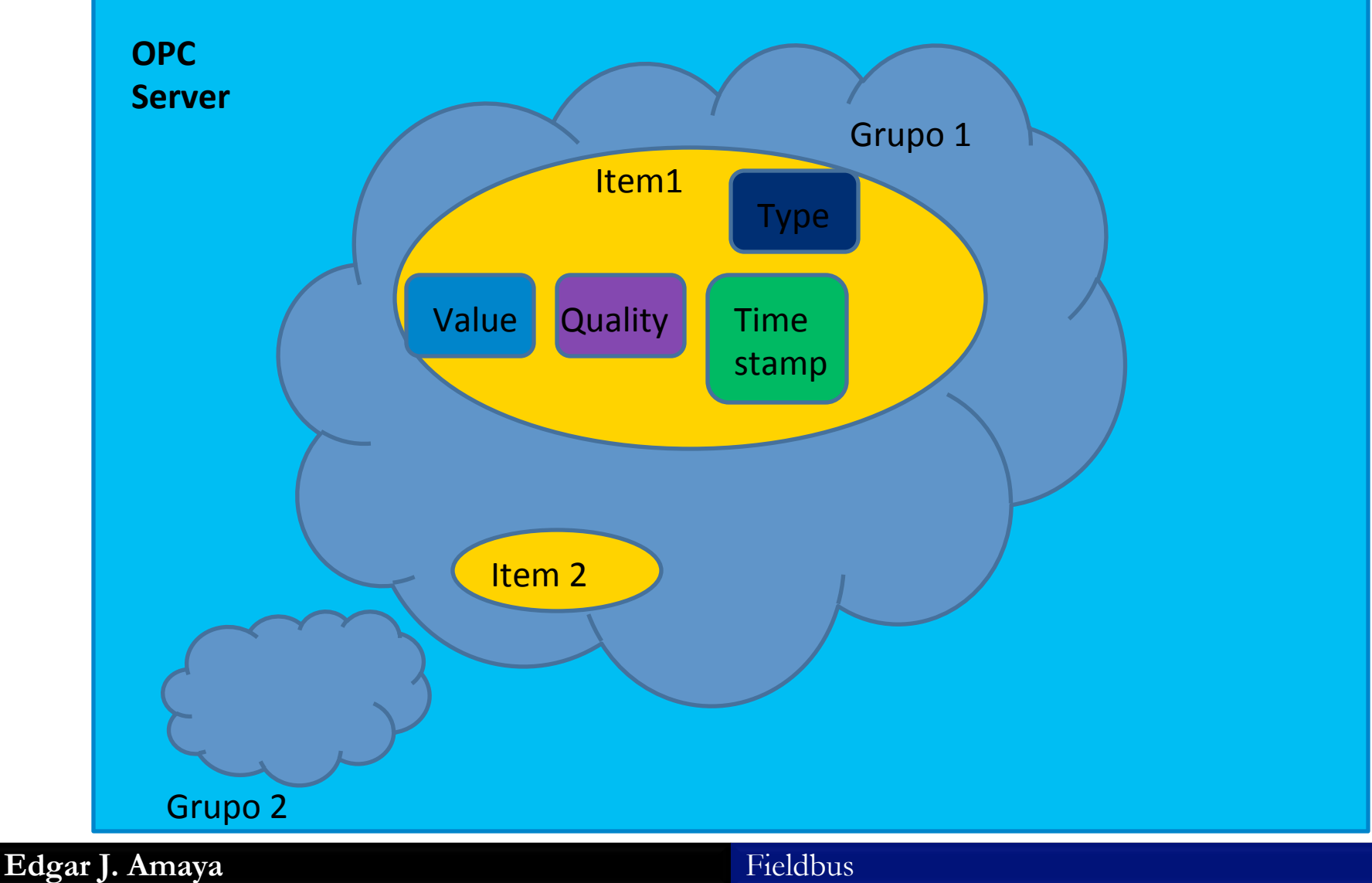

## Arquitetura OPC

### *Servidor OPC : Smar.DfiOleServer.0*

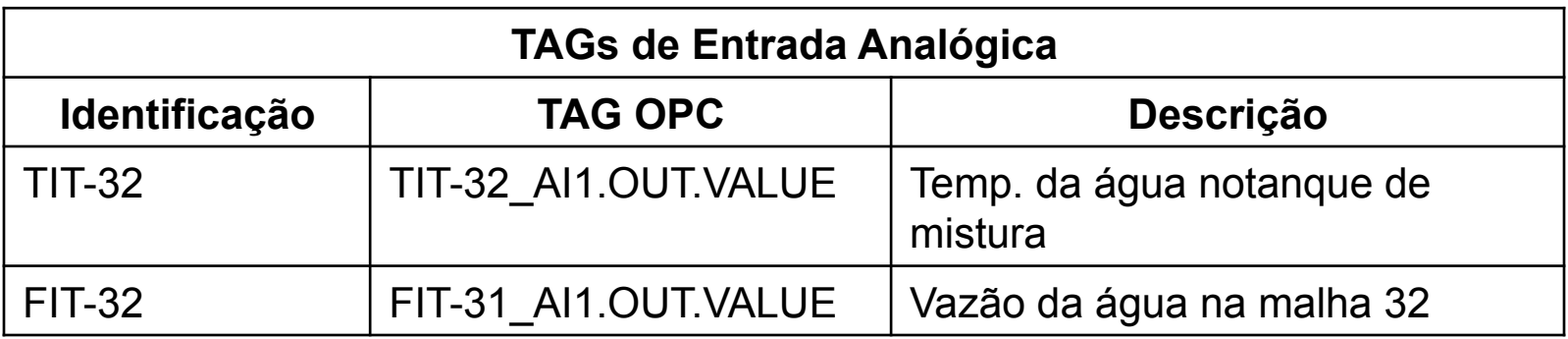

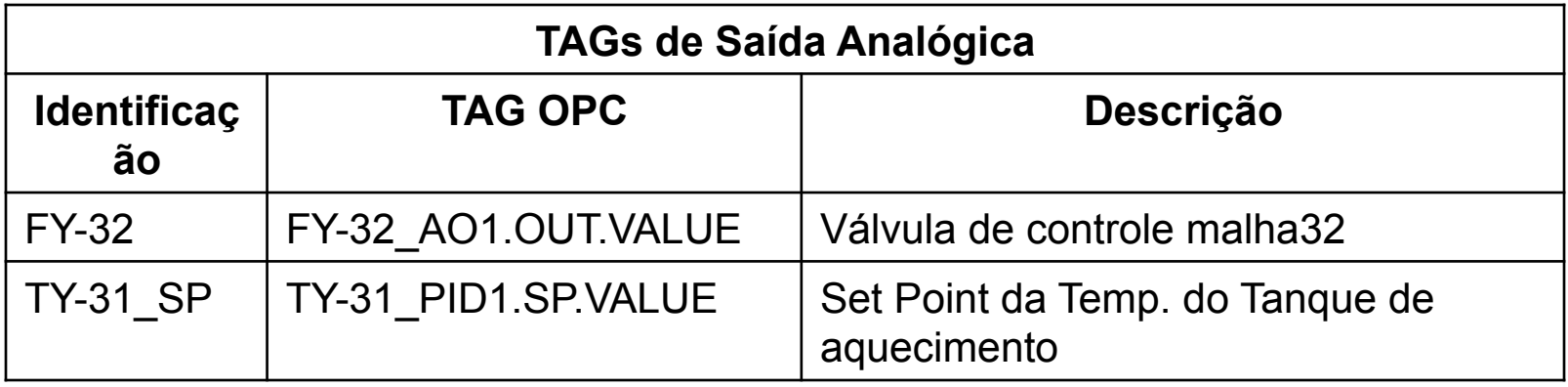

Tecnologia OPC

# Arquitetura OPC

#### *servidor OPC: Smar.DF65Server.1*

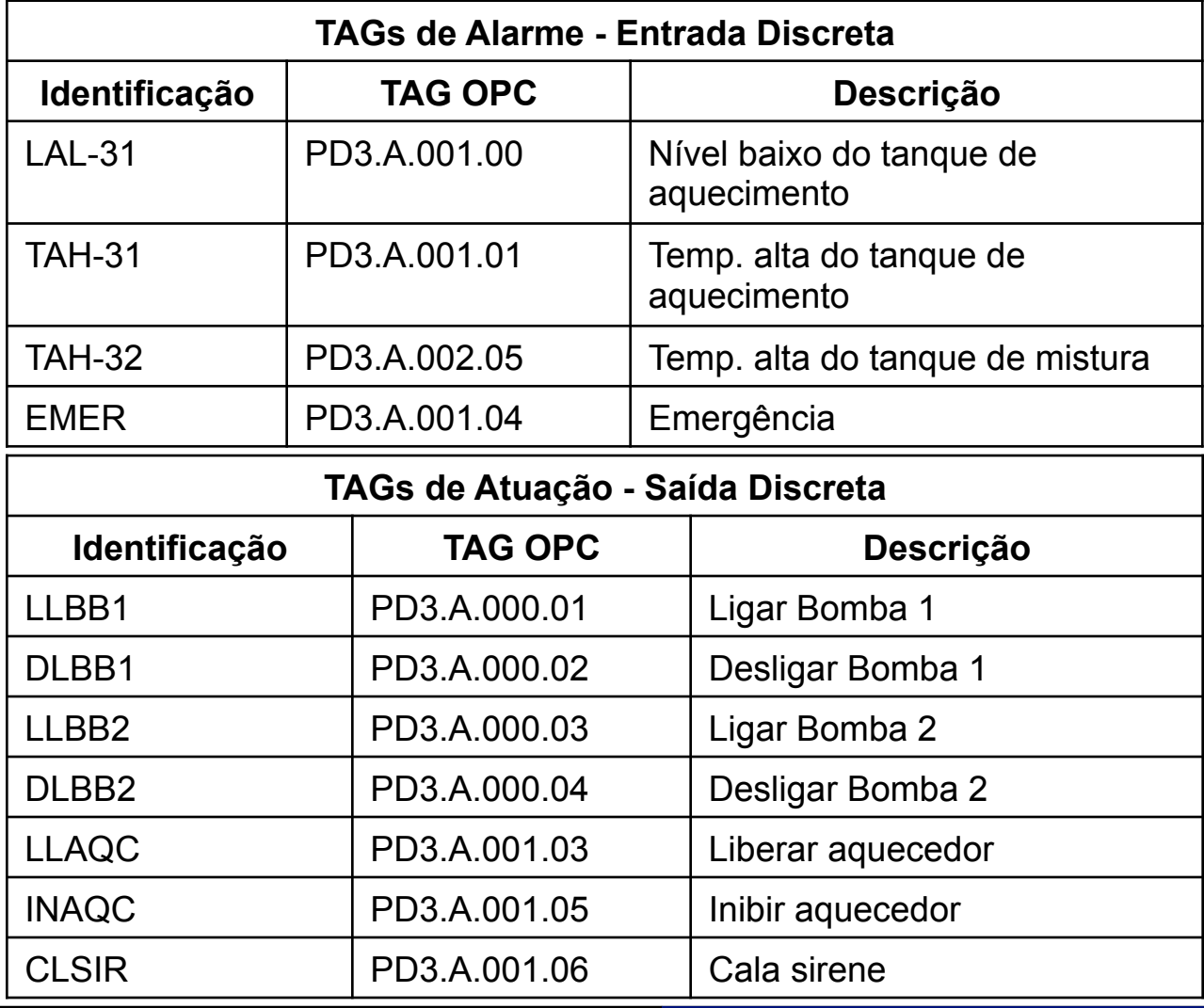

### Aquisição de TAGs com OPC ToolBox de MATLAB

### **• OPC Data Access Client Objects (OPC-DA)**

Representa um Cliente OPC específico conectado a um único Servidor, que tem a função de armazenar os grupos e administrar a conexão e a comunicação.

### • **Data Access Group objects (dagroup)**

Representam os grupos contidos no OPC-DA e que armazenam um ou mais itens. Têm a função de administrar como os itens devem ser lidos, o armazenamento de históricos e a criação ou retirada de itens. Os grupos existem somente dentro de um **OPC-DA**

### **• Data Access Item Objects (daitem)**

 Representam os itens, também conhecidos como variáveis, que são lidos ou escritos pelo servidor nos dispositivos de campo. Os itens existem somente dentro de um **dagroup**.

Tecnologia OPC

# Código em Matlab

- % Criando um OPC Data Access Client Object para Interatuar
- da Dfi =  $opcda('164.41.17.129')$ , 'Smar.DfiOleServer.0');
- connect(da Dfi); % Conectando com o Servidor OPC
- grp Dfi = addgroup(da Dfi,'Analogas'); % Criando um grupo de trabalho para as TAGs
- % Adicionando as TAGS ao grupo Dfi
- fit32ai =  $additem(grp$  Dfi, $'FIT-32$  AI1.OUT.VALUE', $'single'$ );
- $\text{tit32ai} = \text{additem}(\text{grp} \text{ Dfi},\text{'TIT-32} \text{ A11.OUT.VALUE}',\text{'single'});$
- $f_y32a0 = additem(grpDfi,'FY-32A01.OUT.VALUE','single');$
- % Leitura das TAGs
- fit32ai r=read(fit32ai);
- tit32ai r=read(tit32ai);
- fy32ao r=read(fy32ao);
- % Obtendo os valores das grandezas
- fit32ai valor=fit32ai r.Value;
- tit32ai valor=tit32ai r.Value;
- fy32ao valor=fy32ao r.Value;
- % Escrevendo um valor em uma Tag
- val = input('ingresar o porcentagem de apertura do FY-32 AO  $[0-100]$  :');
- write(fy32ao,val)
- % Desconectando do Servidor OPC
- disconnect(da Dfi)

Tecnologia OPC

## Supervisorio em Matlab

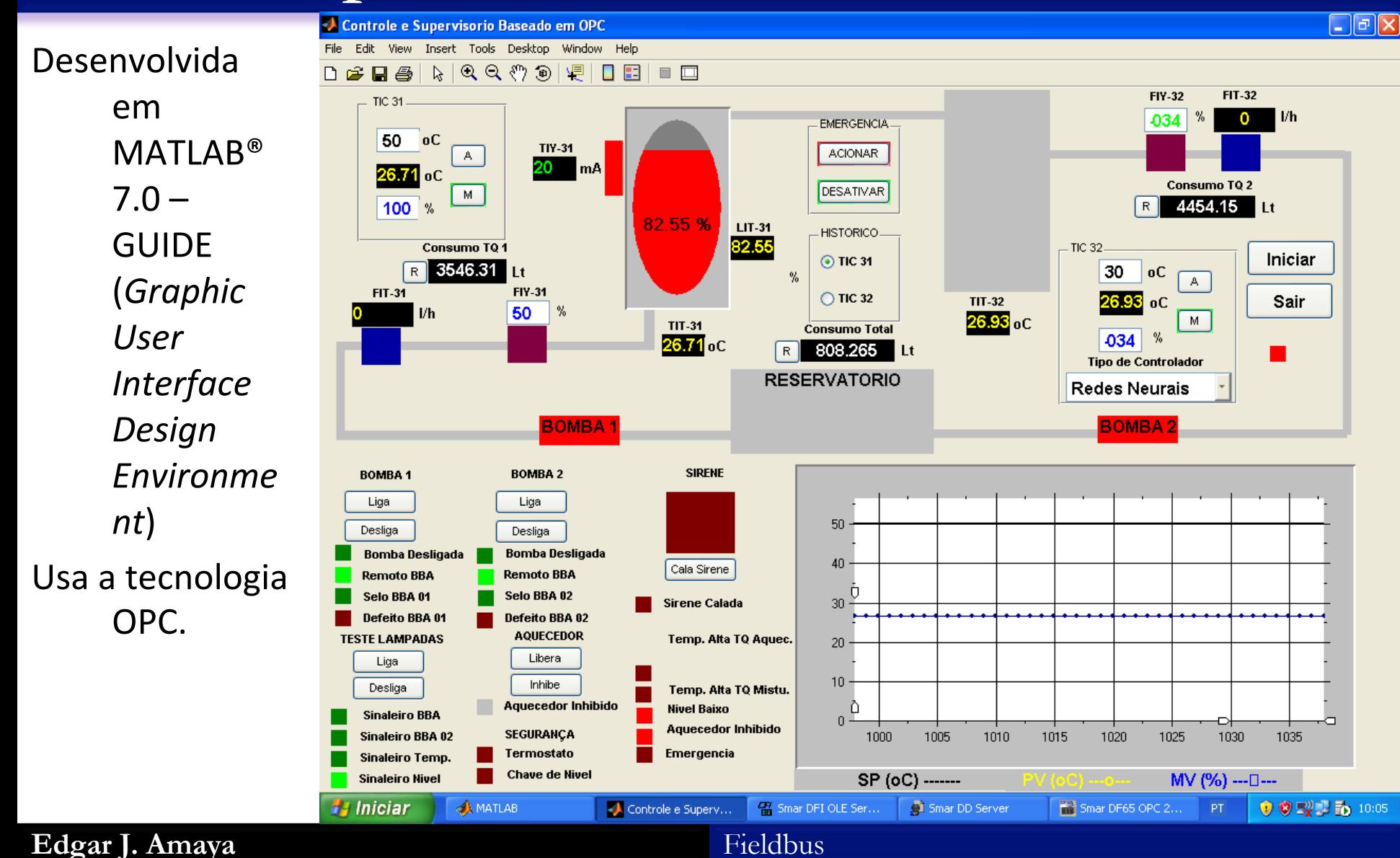

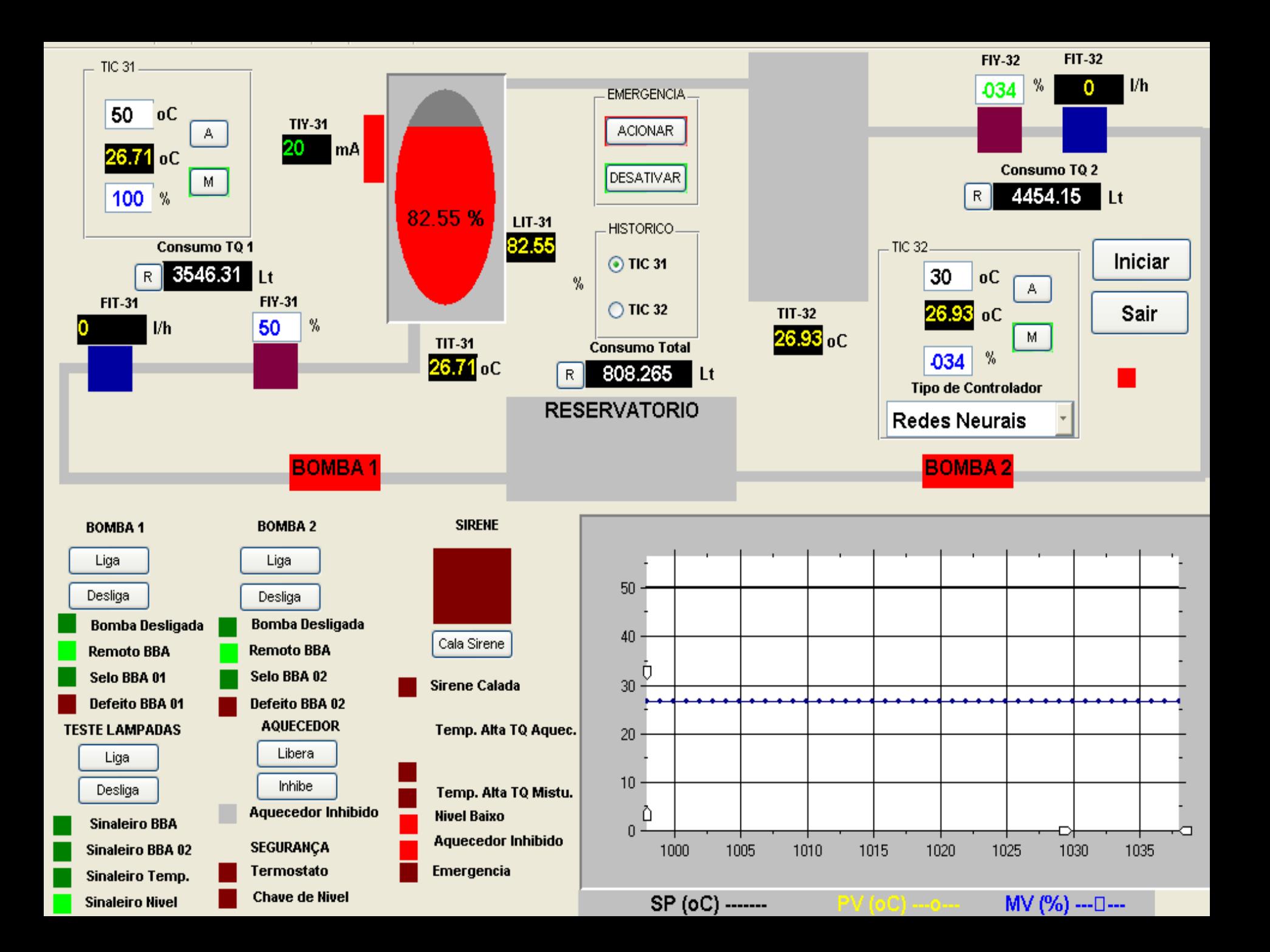

### Próximas Aulas

- Desenvolver um projeto com PD3 usando Matlab
- Discutir ideias de projeto com a Planta
- Projetos em grupos de dois alunos da graduacao
- Individual alunos de mestrado